#### ロイロで実践を共有しよう!

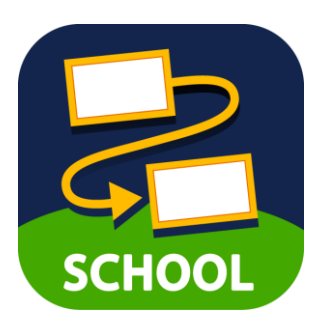

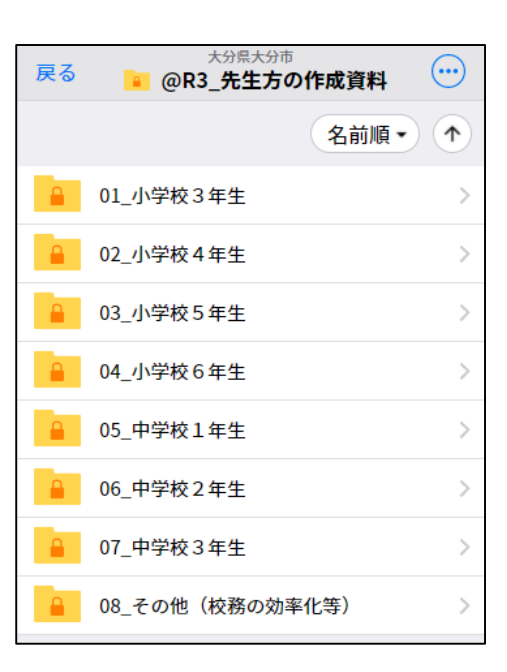

### ロイロで実践を共有するとは?

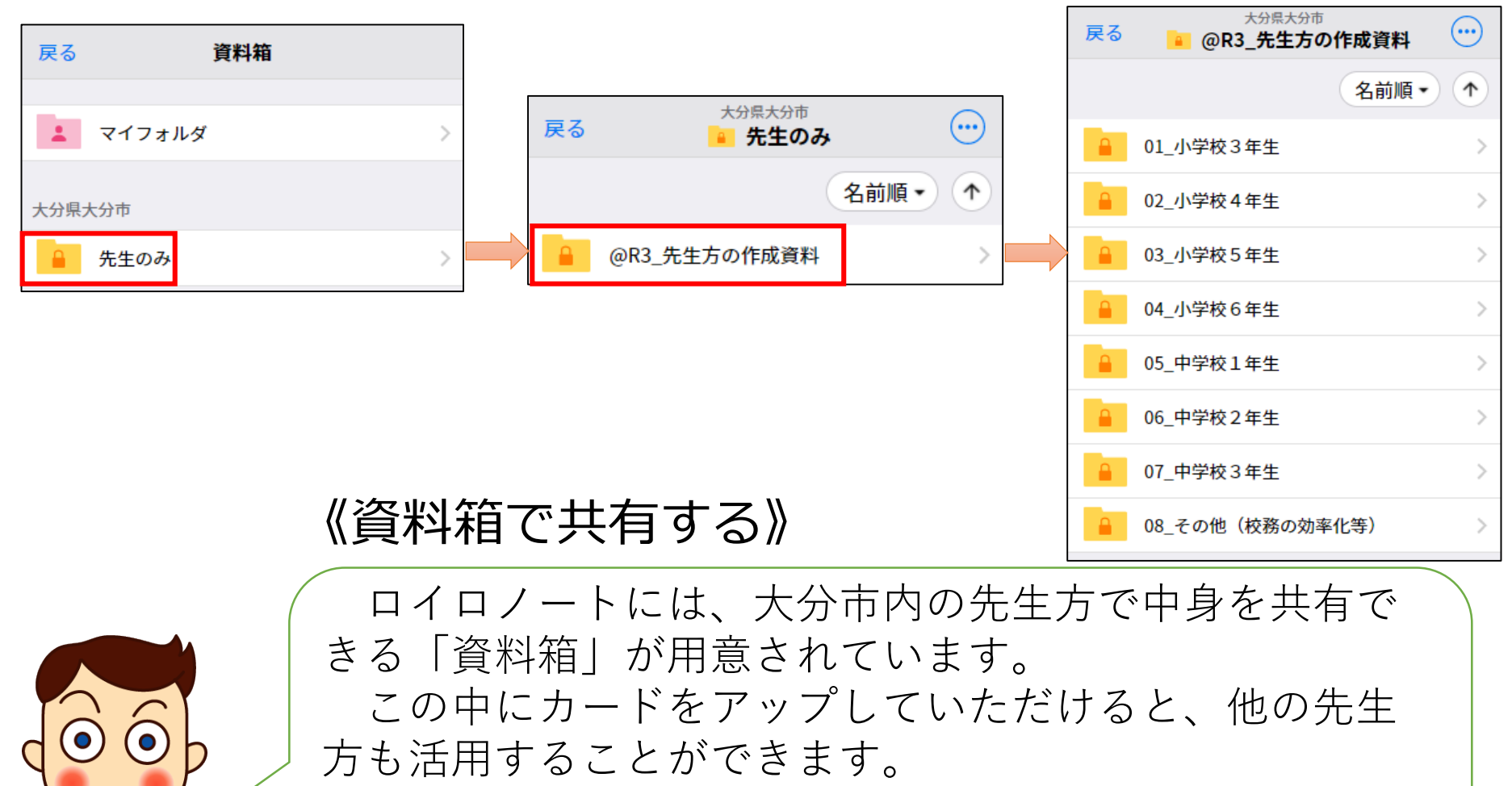

みんなで実践(カード)を持ち寄って、準備の効率化 と授業のワクワク度アップに繋げましょう。

自分が作ったカードをアップする①

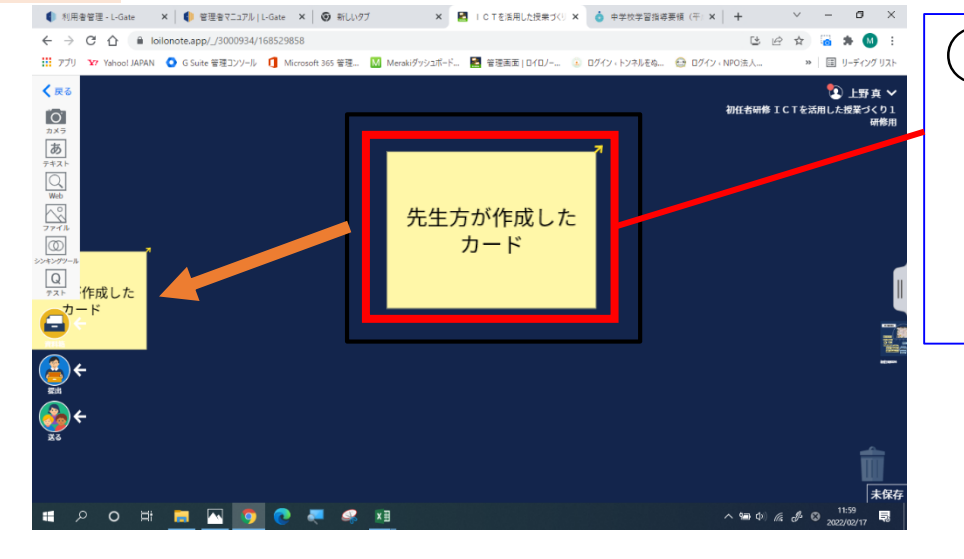

①先生方が授業で活用して有効 だったカード(資料やテスト など)を「資料箱」に引っ 張っていきます。

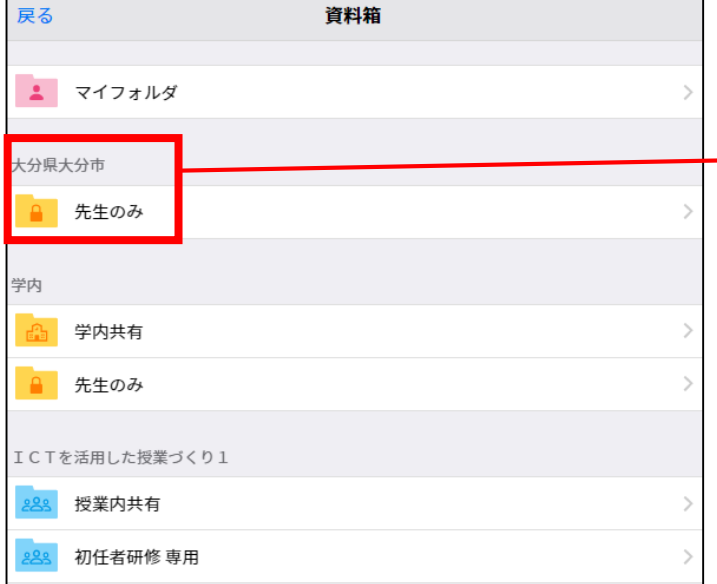

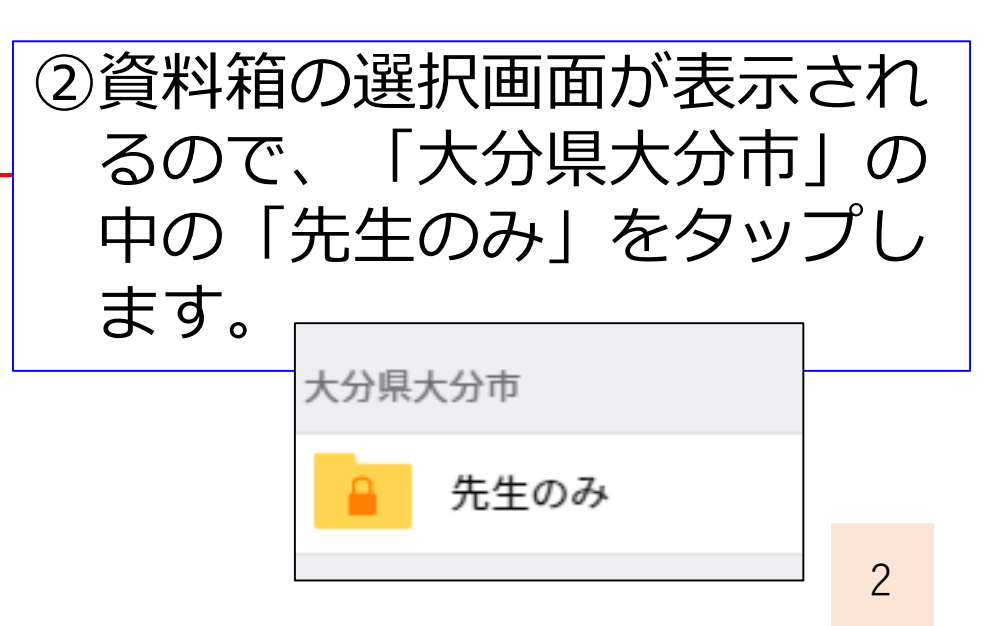

# 自分が作ったカードをアップする②

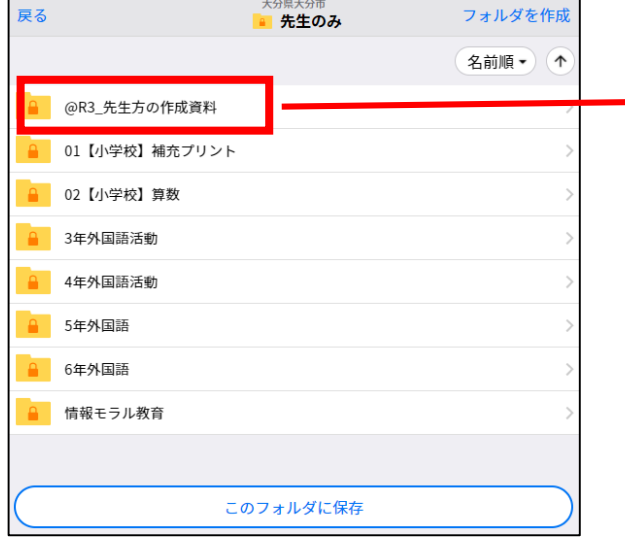

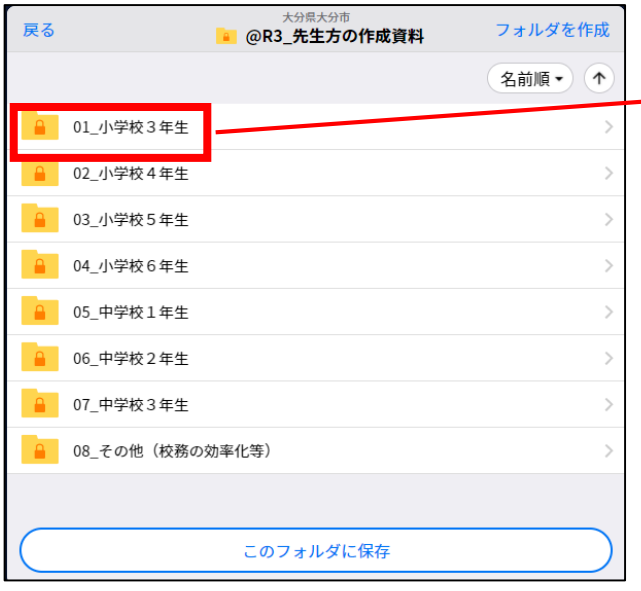

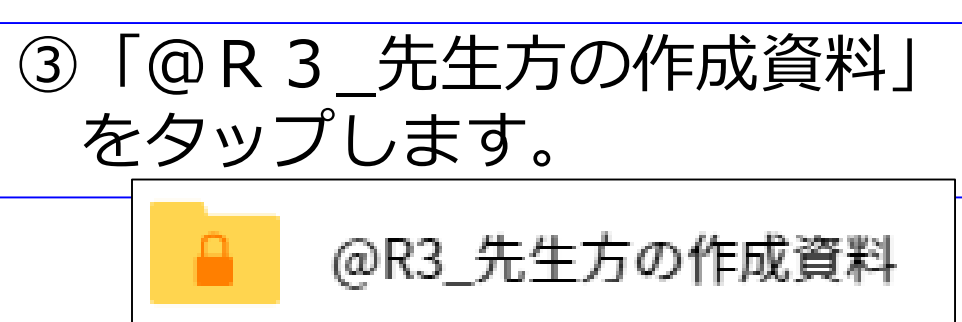

④該当する学年を選びます。

※学年を跨ぐものや、校務の 効率化に関するもの等は 「08\_その他」に保存して下 さい。

01 小学校3年生

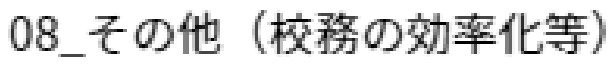

### 自分が作ったカードをアップする③

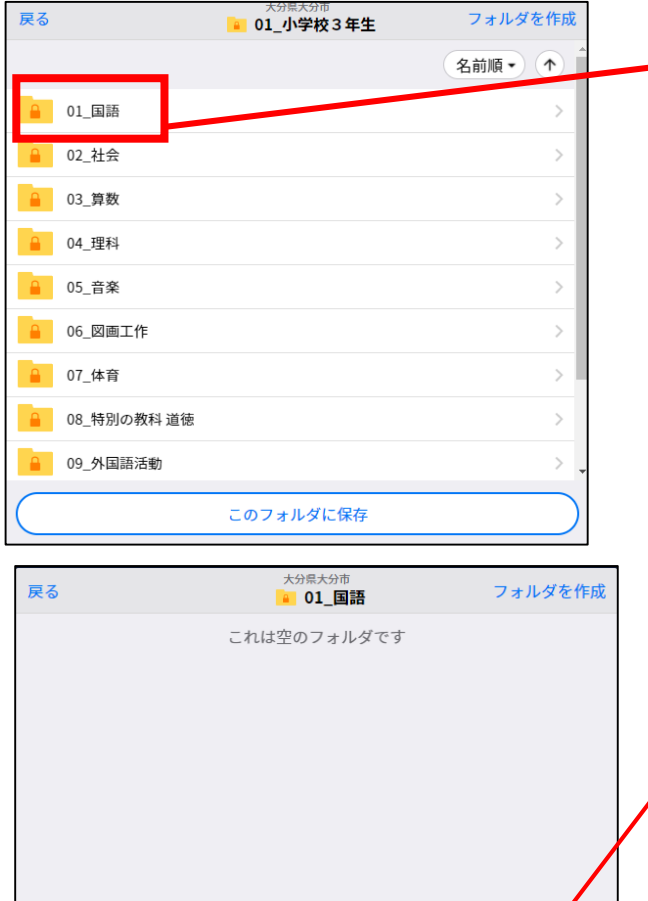

このフォルダに保存

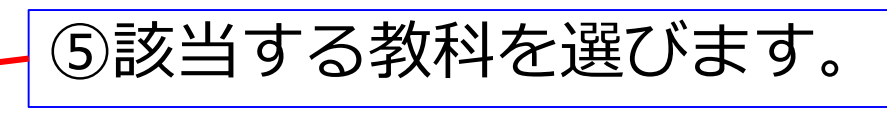

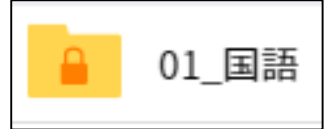

⑥「このフォルダに保存」を タップします。

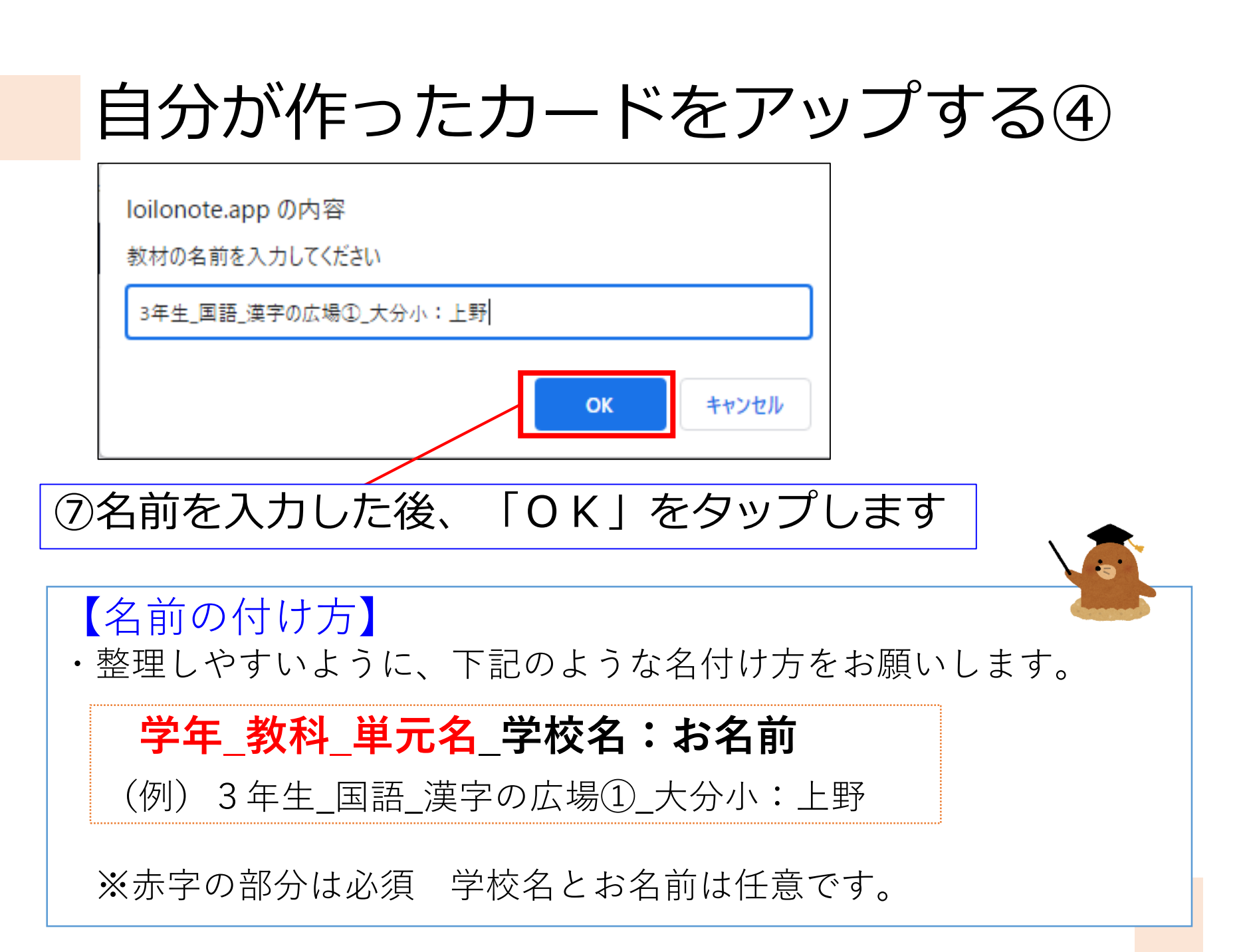

## 自分が作ったカードをアップする⑤

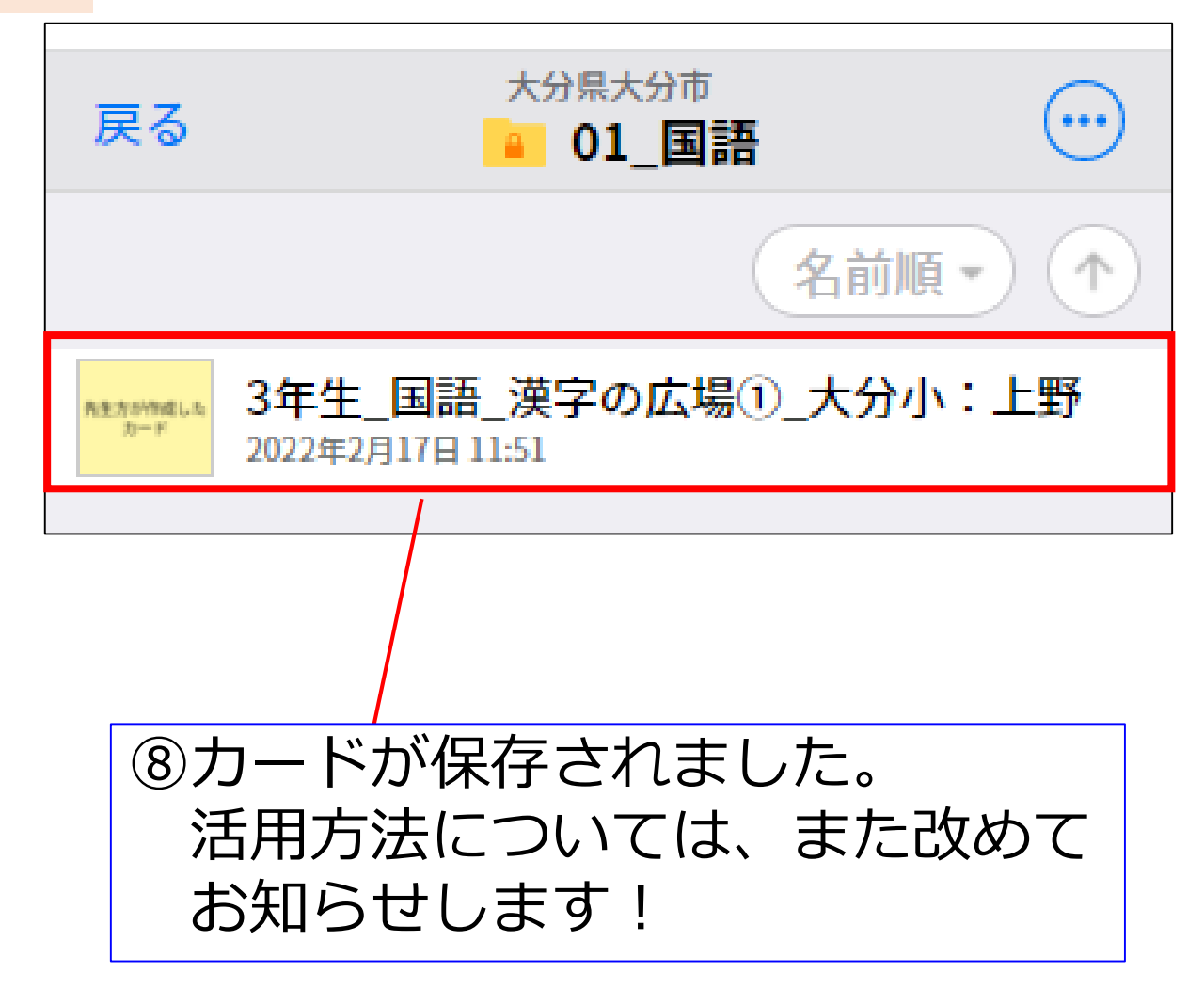